**Adobe CS5 ICONS Crack Download [32|64bit] [Latest]**

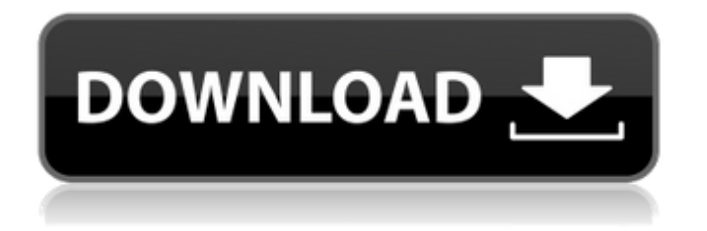

Adjust the sizes of your icons to your preference Rename icons to match the content of the file Choose your favorite color palette Hot glue icons together Simplify icon appearance PNG Support PNG (Portable Network Graphics) is a freely readable and writable graphics format with high transparency. It is supported by Windows, Linux and Mac computers. This app is free for non-commercial use. Icon Editor

GreenFish Icon Editor is a simple and easy to use software for design and modification of desktop icons. Use all common and popular image types, create any desired images and place them into any desired position. The program includes a text and filename search function that enables you to find all matches among all images on your computer. General features of GreenFish Icon Editor: Simple and easy-to-use design Supports all popular icon image formats

Supports Windows, Mac OS X, and Linux computers Handles huge icon collections Advanced toolbox for design optimization PNG Support (Portable Network Graphics) Using these icons, you can impress your friends, for sure. Buttons, images, chevrons, stripes, arrows, animated gifs and many more can be converted to the cool icon formats. Also, you can convert from any image format to the more commonly used ICO format. Each icon is exactly its original size. You can also modify

and rotate the images. Resize, rotate and mirror icons You will also be able to resize, rotate and mirror any of the images to your needs. You can crop any image, slice it, place it anywhere and resize its size to any desired size. Adjust the colors for the image to your liking. Hot glue icons together Use this feature to connect up to 4 images into a single image. Thus, you can create cool desktop wallpapers or even web icons. Choose colors for your icons The colors of your icons are

your own decision. Use the color picker to create any desired color palette. Also, you can use layers to place many colors in your desktop icons. Simplify image appearance Use these tools to reduce pixel size or produce a sharp image. You can put your image in a box or reduce the size of it to perform image compression. There are many other tools for changing color, saturation, contrast

**Adobe CS5 ICONS Crack Product Key Full Free**

This icon set is the simple and elegant replacement for hundreds of other icon packs. There's no junk in it, just the solid hand drawn icons you'd expect. Every icon looks incredibly sharp and the OS X and Windows build are provided. All the icons are sized to 16x16 and 32x32 pixels. Filesize: 1.46 MB Requirements: Mac OS X 10.4 or higher, or Windows 10 or higher Read more File type extensions: .icns .icns file permissions: Read, Write Learn more about.icns What is a.icns

file? Aicns is a format developed by Apple. Not only do.icns files have a special format, but they also have their own security features to protect them from being corrupted. Aicns files are data files created by Apple's Mac OS X operating system and are always stored in this format in disk image files. This format contains files that can be used by various Mac and PC applications, such as Finder, Automator, Mail, iTunes, Photos, apps for web development, Apple's own Mail

application, to name just a few. Aicns supports a wide array of applications and is compatible with Mac and Windows, supporting various operating systems and devices from all over the world. .icns file extensions are files that you can see in the Finder and that contain icons inside a disk image, which is only used by Mac and PC applications to access the icons contained in it. You can configure the applications to open files of a particular type depending on their extension or

extension, but it is usually only necessary to change the.icns extension to.png,.tiff,.jpg,.gif, and other image formats, such as.bmp. Why should I use.icns files? The benefits of using.icns files are that they have a special format, with excellent security properties that make them extremely useful, and that they support a wide range of applications, especially images. They are a preferred option for users of Mac operating systems, although users of Windows should also know how to use and deal

with.jcns files. How can I see a list of files with.icns extensions? You need to open the 'Finder' app from your Mac or PC and navigate to the disk image (folder) you wish to see the.icns files contained in. 09e8f5149f

\*Generated from Photoshop CS5, ZIP archive contains three JPEG images with a resolution of 1,001 x 1,001 pixels, each. \*No applications have been packed into this download. \*Not for use on mobile devices, headphones or similar. \*Not for use with images that contain watermarks, company logos, trademarks and similar graphics. \*Not for use with copyrighted graphics. \*Not for use in YouTube, Soundcloud or

similar applications. \*Not for commercial use. \*Not for public distribution. \*Not for use on tablet and mobile devices.At Jeff Co., we pride ourselves on our customer service. We know that it's because of our loyal customers that we are always striving to make our products better and giving back to the community. Today we wanted to share a little more about our company, company history and our driver experiences. Whether you are a new car owner, current car owner,

or just an old fan of Jeff Co., we hope you enjoy our little company history. Jeff Co. is now twenty years in the business and was founded by David and Laurie Jones and their four children. Their passion for helping customers stand out in the crowd inspired the design of the first Jeff Co. products. The company has grown to over four generations of family members who truly enjoy helping their customers and truly love what they do. The first sellout of Jeff Co. products occurred

when Laurie was pregnant with her second child and was shopping for a car stroller. She asked her husband to check the back of one of the prams to see if it had teddy bears. David simply laughed and told her that he thought she was kidding. However, Laurie did not joke, she is serious about having the best car stroller for her growing family. After 20 years, the J-Poynter family still believes in the same values that inspired them at the start of the business. They believe in customer service,

attention to details and most of all, giving back to the community. Jeff Co. uses their unique bioengineered lining in every part of their products to make them the most comfortable & durable stroller. The company is proud to be a member of the Better Business Bureau and is a member of the Washington State Stroller Council. They receive an annual award from the WSAC for their efforts and Customer Service. For more information about the Jeff Co. brand visit

## www.jeffco.com.Confocal microscopy

**What's New in the Adobe CS5 ICONS?**

Adobe CS5 ICONS is a project that started on August 20, 2009 and finished on August 30, 2009 and was not checked. Last checked on December 27, 2011. Rediculous Icons is an icon collection with the only purpose of creating a lot of fun. There are a bunch of "Amusement Park" icons, and in every icon there is a

gemstone, so it looks like a lot of people have been annoyed by using this gemstone, but the thing is that it is not the real gemstone, it is only a sticker. You will find many sticker gems in this icon pack. It is amazing that you can download this icon pack for free, but you must have a user account on www.iconfreak.com. The first thing you should know is that there are no voting functions in this project. Just download it. You will be surprised and impressed by the amount of fun icons. And it is

not exactly impossible to create a good wallpaper. Note You have to be logged in to rate icons. You have to be logged in to rate icons. You have to be logged in to rate icons. Adobe CS5 ICONS Comments Icon Discussion Donate The Author Get In Touch! Adobe Icons I am disappointed that I did not find... My expectation was that you would not be able to make these icons look as good as the real icons, but I was wrong. I like your work and I do not know how you managed

to do it, but I wish you worked on something else! But apart from that I think you are doing a great job! J. Barnett, 17th April 2009 I have noticed that you don't have the high quality icons that you have in the description. Please improve your quality so that we can have a perfect icon pack. But I still like your work. Add To Album Add To Album You need to login or register to add a comment. Newest Forum Posts I still can't believe that Photoshop now allows for 64 bit integer and

floating point pixel sizes, as well as the fact that the new OS X icon "trick" (where you enlarge a 30x30 icon and then shrink it down to 24x24) has rendered this icon set obsolete. (... I still cannot believe it has taken this long for CS<sub>5</sub>

## Windows 7/8/10 (32-bit/64-bit) Intel® Pentium® IV 2GHz or equivalent 4GB RAM (Windows Vista® 32-bit users may require 4GB RAM) 2GB video RAM (nVidia® GeForce® 8800/9600 GT or Radeon® 9200SE 256MB) 12.2MB free hard drive space DirectX<sup>®</sup> 9.0c compatible video card, OpenGL® 2.0 compatible video card Microsoft® Internet Explorer<sup>®</sup> 7, 8, or 9

[https://now.jumpeats.com/upload/files/2022/06/uJV1K73tMVxKKTmYdR7o\\_08\\_e97c0d64e91383f257f1c947f6663fd7\\_file.p](https://now.jumpeats.com/upload/files/2022/06/uJV1K73tMVxKKTmYdR7o_08_e97c0d64e91383f257f1c947f6663fd7_file.pdf) [df](https://now.jumpeats.com/upload/files/2022/06/uJV1K73tMVxKKTmYdR7o_08_e97c0d64e91383f257f1c947f6663fd7_file.pdf)

<https://xn--80aagyardii6h.xn--p1ai/wp-content/uploads/2022/06/dalimar.pdf>

[https://wormenhotel.nl/wp-content/uploads/2022/06/MHX\\_Physics\\_Helper.pdf](https://wormenhotel.nl/wp-content/uploads/2022/06/MHX_Physics_Helper.pdf)

[https://www.sdssocial.world/upload/files/2022/06/M8gsg4gAzAzO4eDvJks9\\_08\\_6c6a9a1c2d241c20adac337e37c6d8f0\\_file.pd](https://www.sdssocial.world/upload/files/2022/06/M8gsg4gAzAzO4eDvJks9_08_6c6a9a1c2d241c20adac337e37c6d8f0_file.pdf) [f](https://www.sdssocial.world/upload/files/2022/06/M8gsg4gAzAzO4eDvJks9_08_6c6a9a1c2d241c20adac337e37c6d8f0_file.pdf)

[https://teenmemorywall.com/wp-content/uploads/2022/06/Okdo\\_Word\\_To\\_PowerPoint\\_Converter\\_\\_Crack\\_2022\\_New.pdf](https://teenmemorywall.com/wp-content/uploads/2022/06/Okdo_Word_To_PowerPoint_Converter__Crack_2022_New.pdf) [https://greenglobalist.com/wp-content/uploads/2022/06/Free\\_News\\_Ticker.pdf](https://greenglobalist.com/wp-content/uploads/2022/06/Free_News_Ticker.pdf)

<https://buzznewstime.com/imanga-library-with-key-updated-2022/>

[https://revistaenlacegrafico.com/wp-content/uploads/2022/06/NeatMouse\\_Portable\\_\\_Crack\\_\\_.pdf](https://revistaenlacegrafico.com/wp-content/uploads/2022/06/NeatMouse_Portable__Crack__.pdf)

<https://www.7desideri.it/?p=7101>

<http://tejarahworld.com/?p=8037>

[http://asmarc.ch/wp-content/uploads/2022/06/Realignment\\_for\\_JDEclipse.pdf](http://asmarc.ch/wp-content/uploads/2022/06/Realignment_for_JDEclipse.pdf)

[https://shahinshahri.ir/wp-content/uploads/2022/06/InstalledDriversList\\_\\_Crack\\_\\_.pdf](https://shahinshahri.ir/wp-content/uploads/2022/06/InstalledDriversList__Crack__.pdf)

<http://landauer-stimme.de/2022/06/08/netflix-folder-icon-pack-registration-code-win-mac-latest-2022/>

[https://www.riseupstar.com/upload/files/2022/06/2L1tMskdkuuBWS4lJhYT\\_08\\_e97c0d64e91383f257f1c947f6663fd7\\_file.pd](https://www.riseupstar.com/upload/files/2022/06/2L1tMskdkuuBWS4lJhYT_08_e97c0d64e91383f257f1c947f6663fd7_file.pdf) [f](https://www.riseupstar.com/upload/files/2022/06/2L1tMskdkuuBWS4lJhYT_08_e97c0d64e91383f257f1c947f6663fd7_file.pdf)

[https://gogathr.live/upload/files/2022/06/LDTbKnCCgb9oZDh641Xg\\_08\\_e97c0d64e91383f257f1c947f6663fd7\\_file.pdf](https://gogathr.live/upload/files/2022/06/LDTbKnCCgb9oZDh641Xg_08_e97c0d64e91383f257f1c947f6663fd7_file.pdf) [https://www.acvconsultoria.com/wp-](https://www.acvconsultoria.com/wp-content/uploads/2022/06/RegtoText__Crack_Free_Download_PCWindows_2022Latest.pdf)

[content/uploads/2022/06/RegtoText\\_\\_Crack\\_Free\\_Download\\_PCWindows\\_2022Latest.pdf](https://www.acvconsultoria.com/wp-content/uploads/2022/06/RegtoText__Crack_Free_Download_PCWindows_2022Latest.pdf)

<https://ssministries.com/clsearch-free-download-win-mac/>

<https://feimes.com/mrv-code39ma-free-crack-with-full-keygen-download-2022/>

<https://thenetworkcircle.com/wp-content/uploads/2022/06/loutkali.pdf>

[https://arabamericanbusinesscommunity.org/wp-content/uploads/2022/06/CIDR\\_to\\_IPSec.pdf](https://arabamericanbusinesscommunity.org/wp-content/uploads/2022/06/CIDR_to_IPSec.pdf)